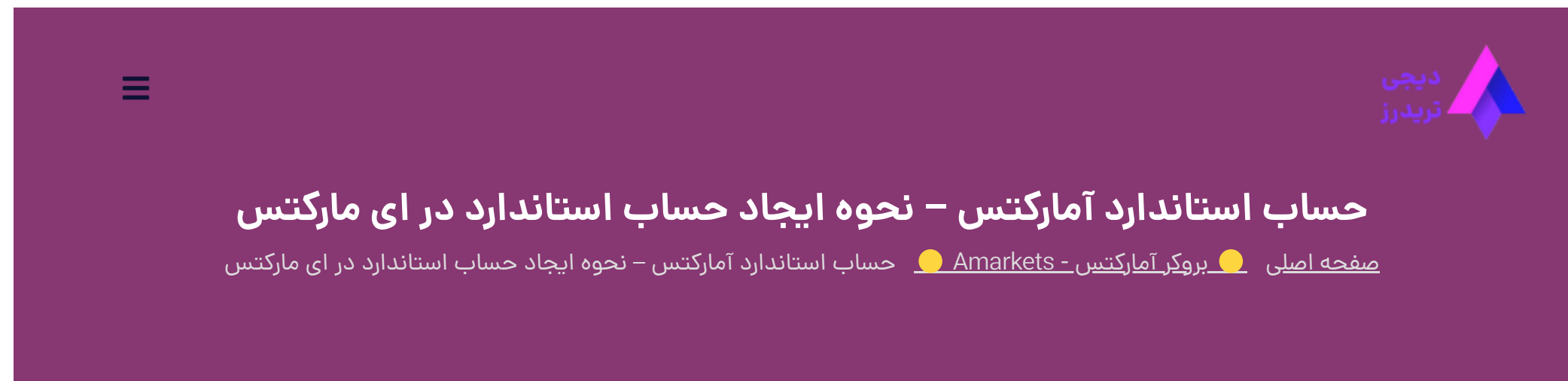

25 آوریل 2023 - وحید [صادقلو](https://digitraderz.com/author/vahid/)

# **بررسی حساب استاندارد آمارکتس**

<span id="page-0-0"></span>یکی از حساب های بسیار محبوب در **بروکر [آمارکتس](https://digitraderz.com/fx-amarkets/)** که عموم معامله گران فارکس نیز به دنبال آن هستند، **حساب استاندارد** است. این حساب برای افراد مبتدی تا معامله گران با تجربه می تواند یک حساب ایده آل باشد!

برای افتتاح حساب استاندارد در آمارکتس کافی است با »**\$100**« کار خود را در بازار فارکس شروع کنید. بروکر ای مارکتس سعی کرده است تا بسیاری از ویژگی های حساب های ECN را در حساب استاندارد خود نیز ارائه نماید.

#### ثبت نام در [Amarkets](https://digitraderz.com/h-amarkets/)

در ادامه این پست به بررسی شرایط و ویژگی های این حساب خواهیم پرداخت تا بتوانید **بهترین حساب فارکس** رابرای معامالت خود انتخاب کنید.

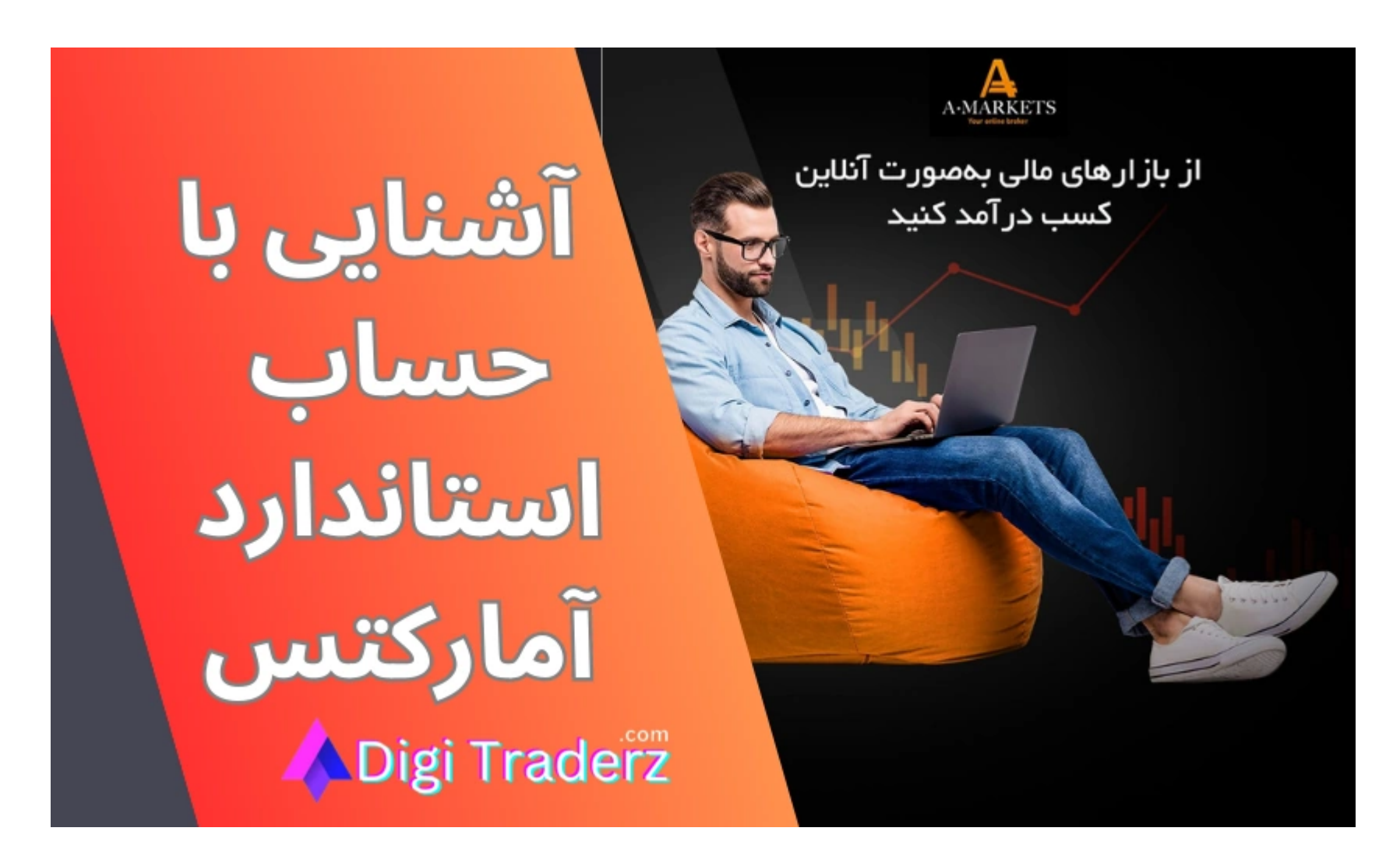

### <span id="page-0-1"></span>**اسپرد و مشخصات حساب استاندارد آمارکتس**

همان طور که از نام حساب استاندارد آمارکتس نیز مشخص هست، این حساب برای معامله گرانی است که می خواهند با استفاده از ابزار های مناسب و استاندارد در بازار فارکس معامله کنند.

از ویژگی های این حساب می توان به مبلغ اولیه آن برای افتتاح حساب اشاره کرد که معادل با »100 دالر« می باشد. این مبلغ مشابه حساب های کالسیک و استاندارد در اغلب **بروکر های فارکس** است.

معامله گران در حساب استاندارد برای انجام معامالت **کمیسیونی** پرداخت نمی کنند و تنها هزینه اسپرد در حساب استاندارد ای مارکتس را باید بپردازند. اسپرد این حساب به صورت **شناور** حساب می شود و از 1.3 پیپ در جفت ارز USD/EUR شروع می شود.

همچنین می توانید لوریج یا **اهرم معامالتی** خود را تا سقف 1:3000 مشخص کنید. البته این سقف بسیار باالست و می تواند ریسک زیادی رابرای سرمایه شما ایجاد نماید.

مشخصات کامل حساب استاندارد آمارکتس را می توانید در جدول زیر بررسی کنید.

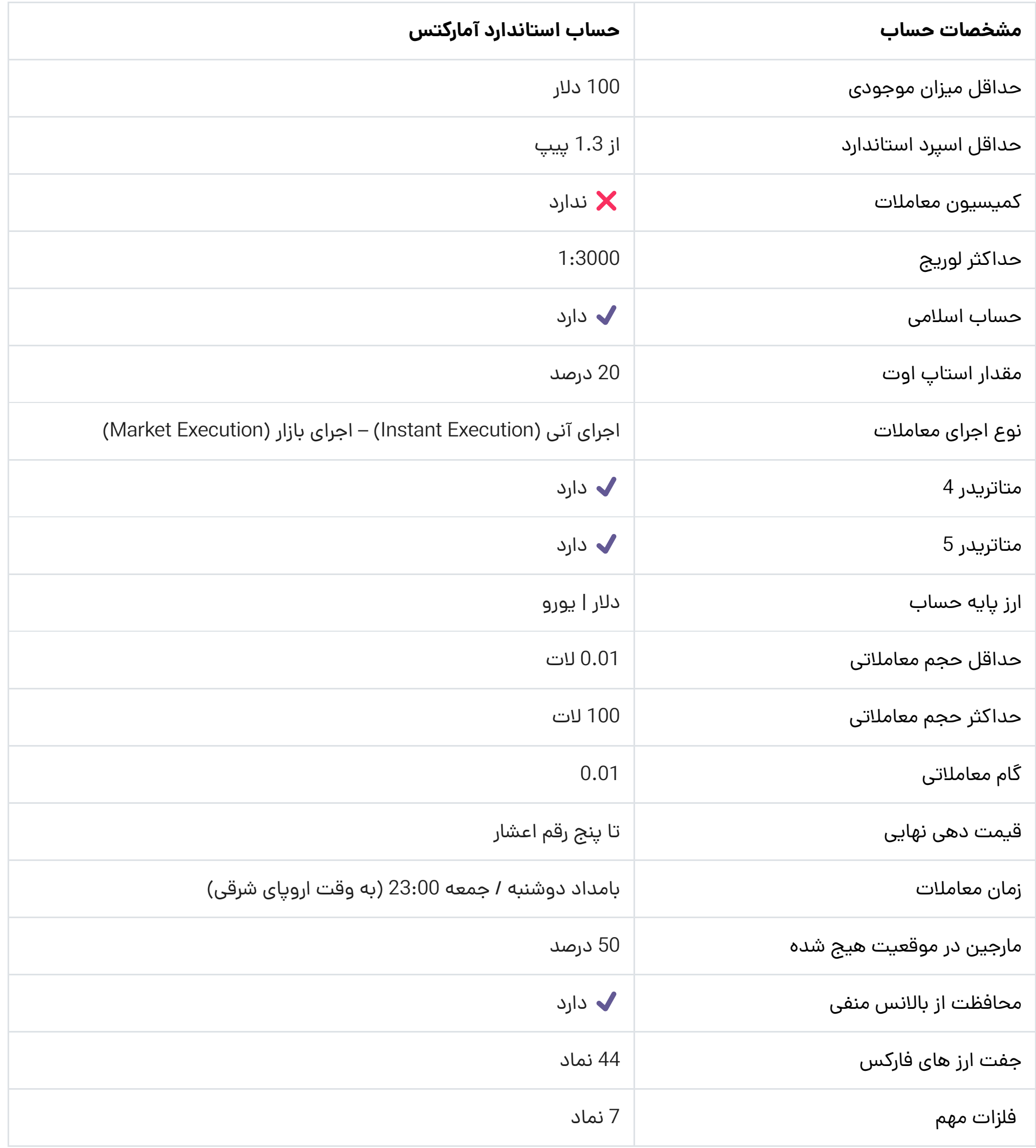

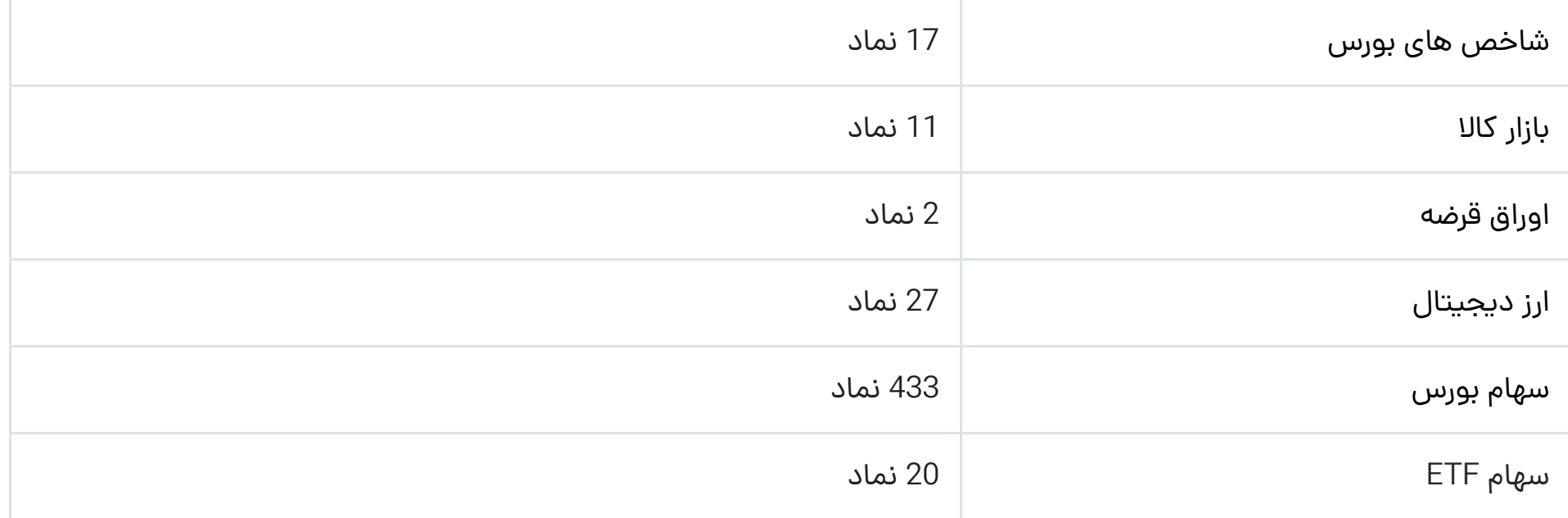

# **آموزش ساخت حساب استاندارد آمارکتس**

<span id="page-2-0"></span>برای افتتاح حساب استاندارد آمارکتس، ابتدا باید از طریق لینک سایت اصلی بروکر آمارکتس ثبت نام و احراز هویت نمایید. پس از تکمیل ثبت نام خود وارد کابین شخصی خود شوید.

## **گام اول: ورود به کابین بروکر**

از بالای کابین جدید، وارد منوی «تنظیمات» شوید و گزینه «افتتاح حساب جدید» را انتخاب کنید. همچنین می توانید در صفحه اصلی کابین خود، بر روی لینک «افتتاح حساب +» کلیک نمایید:

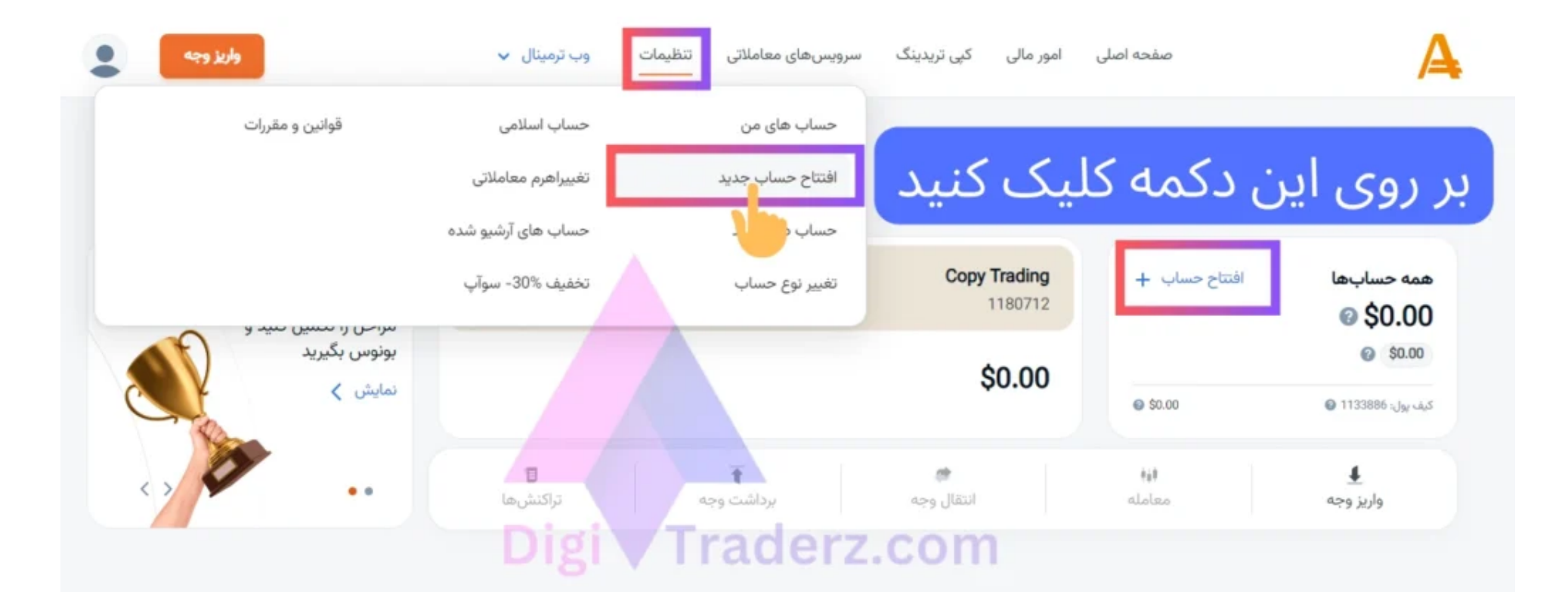

#### **گام دوم: فرم درخواست حساب استاندارد**

در صفحه بعد مشخصات خساب استاندارد را می توانید مشخص کنید که شامل موارد زیر است :

✅**پلتفرم معامالتی :** می توانید یکی از پلتفرم های متاتریدر 4 آمارکتس و یا متاتریدر 5 را انتخاب کنید.

✅ **ارز پایه حساب استاندارد آمارکتس :** ارز پایه حساب خود را می توانید بر اساس سه ارز پایه دالر، یورو و بیت کوین ایجاد کنید. پیشنهاد می کنیم از دالر استفاده کنید.

✅**نوع حساب آمارکتس :** حساب استاندارد )Standard )را انتخاب کنید.

✅ **نحوه اجرای دستور معامالتی :** شما می توانید یکی از گزینه های اجرای بازار )Execution Market )و یا اجرا آنی )Instant Execution )را انتخاب کنید.

گزینه اجرای بازار برای اجرای معامالت مشابه حساب ECN مناسب است اما با انتخاب **اجرای آنی** می توانید بدون محدودیت فاصله سفارشات لیمیت و استاپ خود را قرار دهید.

✅ **لوریج یا اهرم حساب :** برای حساب استاندارد می توانید تا سقف 1:3000 لوریج معامالتی انتخاب نمایید. برای کاهش ریسک خود می توانید از اهرم های پایین استفاده کنید.

پس از مشخص کردن موارد باال بر روی دکمه »افتتاح حساب واقعی« کلیک کنید تا **حساب استاندارد آمارکتس** برای شما ایجاد شود. اطالعات مربوط به حساب خود را می توانید در صفحه جدید مشاهده کنید.

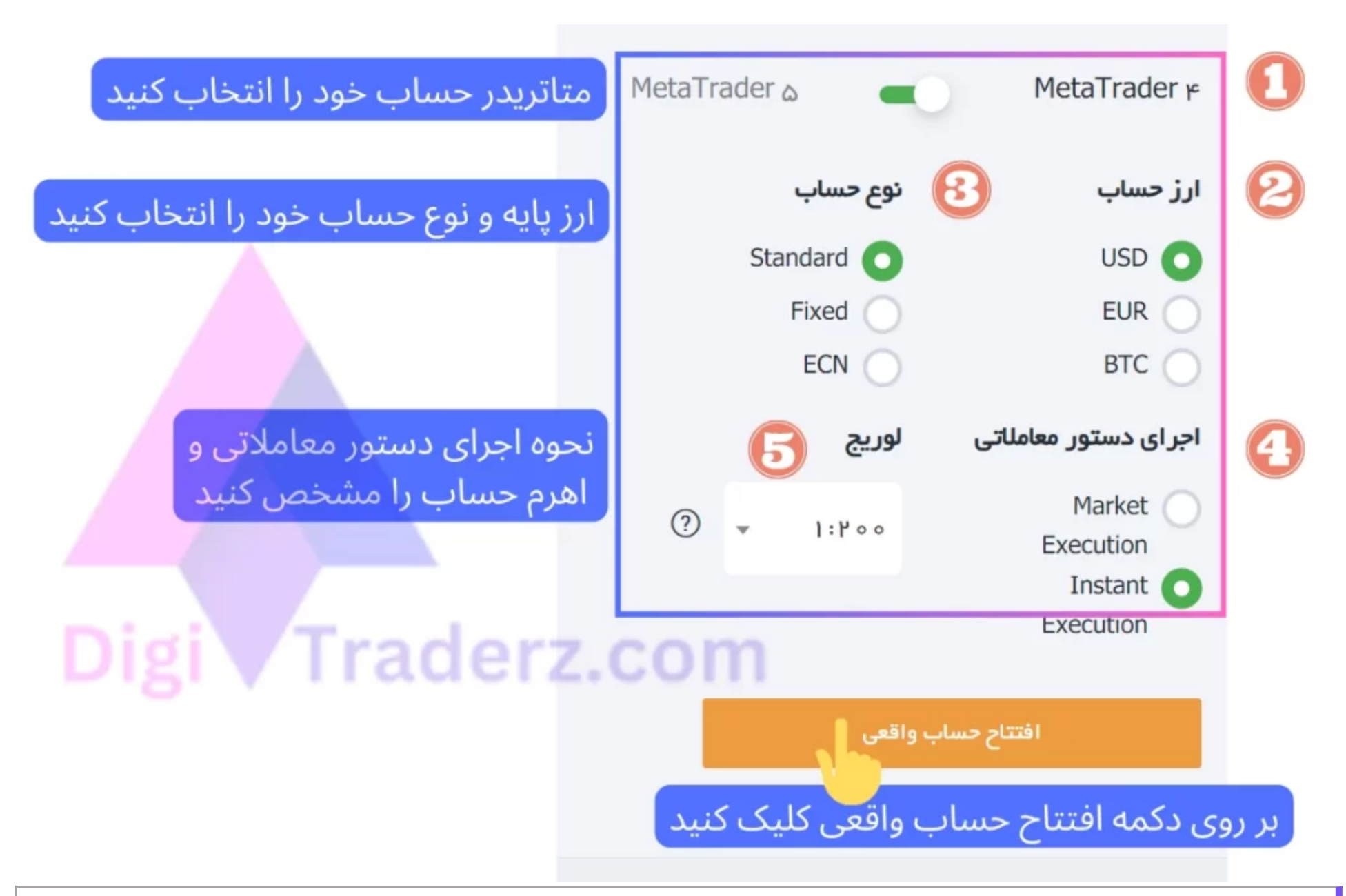

فرم افتتاح حساب استاندارد آمارکتس

برای شروع معامالت می توانید از طریق همین اطالعات در متاتریدر به حساب معامالتی خود وارد شوید.

# **نظر کارشناس دیجی تریدرز درباره حساب استاندارد**

<span id="page-3-0"></span>اغلب معامله گران فارکس می توانند از حساب استاندارد بروکر آمارکتس برای شروع ترید استفاده کنند. این حساب برای دریافت بونوس های ای مارکتس هم استفاده نمایند. حداقل واریزی برای حساب استاندارد نیز مبلغ زیادی نیست و معامله گران با تجربه می توانند با \$100 اسپرد و شرایط معامالتی حساب واقعی را ارزیابی نمایند. شما می توانید از طریق کابین جدید حساب خود را ایجاد کنید.

در صورتی که برای افتتاح «حساب استاندارد آمارکتس» نیاز به راهنمایی بیشتر دارید همین حالا با کارشناس فارکس ما تماس بگیرید و خدمات متنوع دیگر در زمینه بازار های مالی دریافت کنید.

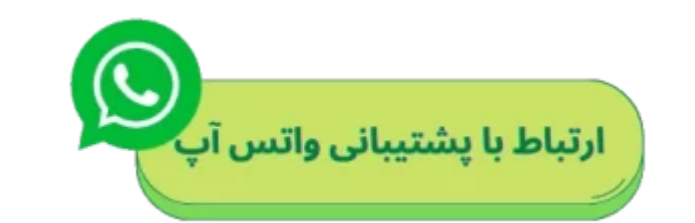

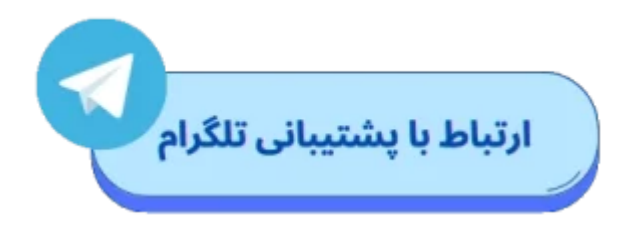

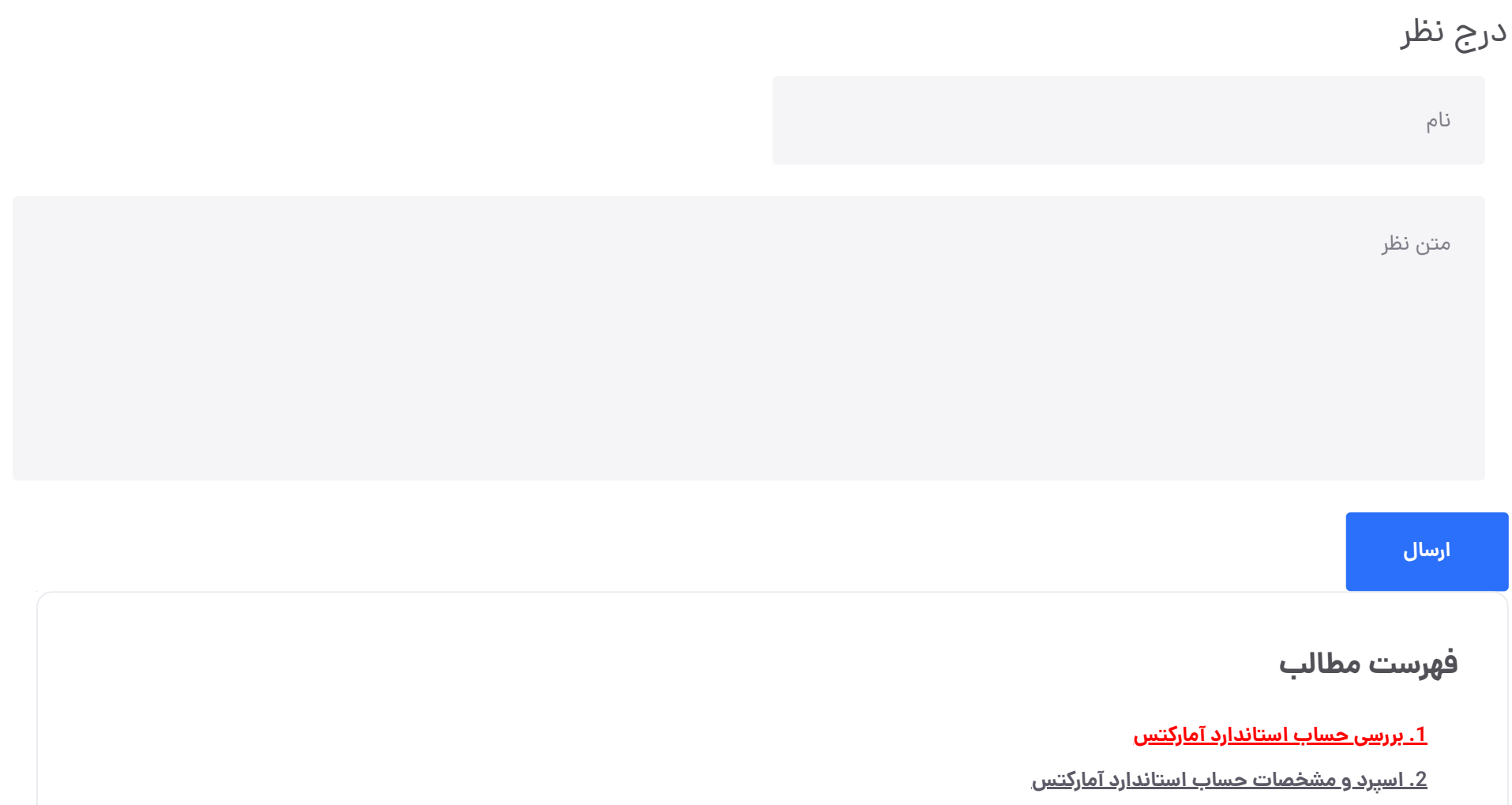

# **سواالت متداول**

**نحوه افتتاح حساب استاندارد آمارکتسچگونه است؟**

**حداقل میزان واریزی برای افتتاح حساب استاندارد آمارکتسچقدر است؟**

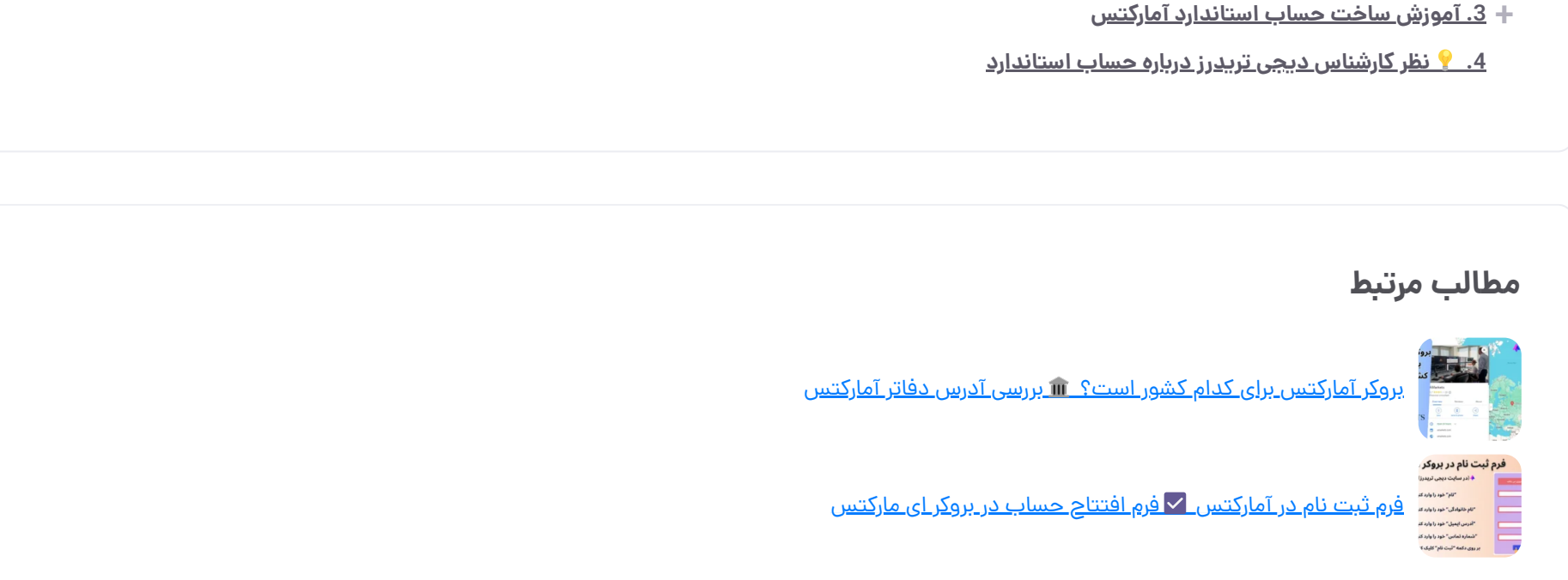